## **AutoCAD Crack License Key (Updated 2022)**

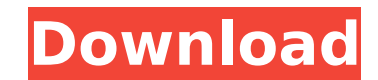

#### **AutoCAD Crack+ With Registration Code Free Download**

Currently, AutoCAD Free Download is the most popular CAD package in the industry. More than 1.5 million users of AutoCAD Free Download and its related products and services worldwide have generated more than 60 million drawings. AutoCAD Crack Mac History The modern-day CAD landscape was born at the Society of Manufacturing Engineers (SME) Conference in the late 1970s when Dr. Henry Howes, president of the then-young Autodesk, presented a paper entitled "Space-Saving Design and Drafting Software for Mini-Computers." The paper was the result of the group's attempt to create an "ultra-portable" CAD system for use on desktops and laptops. At the time, CAD was a multi-million-dollar industry, with heavy-duty mainframe-based systems costing \$50,000 and \$70,000 for the purchase price alone. However, the then-state-of-the-art design and drafting software application, known as CADONEW, was a bulky mainframe product. When Dr. Howes showed the world the computer-generated drawings that could be produced at a fraction of the cost and effort required by CADONEW, he created a revolution. The revolution began in late 1980, when Howes' employee Tom Holloway designed the first iteration of AutoCAD's predecessor, AutoPLAN, for the Altos II computer. Over the next few years, AutoPLAN was gradually expanded and reworked to a new, more stable version known as AutoCAD. The next major breakthrough in the evolution of AutoCAD came in the early 1990s when Autodesk launched the first release of AutoCAD LT, a much cheaper, streamlined version of the original product. AutoCAD LT was rebranded in 2013 as AutoCAD and was specifically targeted for the needs of smaller and medium-sized businesses. AutoCAD LT AutoCAD LT was developed by Autodesk in 1992 to fulfill the growing market demand for CAD software for use on personal computers. Since its inception, AutoCAD LT has been optimized to provide a variety of features and functionalities that enhance its suitability for use in a variety of businesses, from architecture and engineering firms to construction and real estate companies. Currently, AutoCAD LT is AutoCAD's most popular product. The initial release of AutoCAD LT was the first version of AutoCAD to include DWG

#### **AutoCAD Crack+ X64 [2022-Latest]**

See also Graphical user interface Comparison of CAD editors List of CAD editors List of integrated development environment plugins References Further reading Diana Davies, "AutoCAD Tips From the Cadence Gurus", AuthorHouse, 2005. John A. Barsotti, "AutoCAD Users Guide", Autodesk Press, 2008. AutoCAD User's Manual, 3rd Edition, 2007, Autodesk Inc. External links Autodesk Official Website Autodesk Reference Library for AutoCAD Autodesk Exchange Apps Category:Computer-aided design software Category:3D graphics software Category:AutoCAD Category:Windows graphics-related software Category:Computer-aided design software for Windows Category:1986 software Category:Computer-aided design software for Windows 3D GraphicsPopular This Week We accept most major credit cards Prices up front The neighborhood is quiet Home Aims to Offer Safe, Welcoming Space by Jeanne Beale The hourglass of the clock on the coffee table on the floor in front of the counter in the living room of this home — which is available now for rent — seems to be a metaphor for the ages of the people who have owned it and lived in it: The original owner lived here from 1944 to 1998; then she and her husband, children and grandchildren moved out, but stayed connected to the home by watching the television show, "Kitchen Nightmares." It is now available for rent. It is waiting for the right tenant, she says, who will be able to put a bit of his or her own style into the home that has been renovated and made cozy, with the original central-heating system from the 1940s and period-furnishings that were in the home when the original owner lived here. Painted gray outside, the three-bedroom, one-and-a-half-bathroom home sits on a quarter-acre lot in a residential area at the corner of 10th and Grant streets, near Washington Elementary School and the Millennium Green park. Its interior has been modernized and, according to the owners, is comfortable and bright. The ceilings are high and wood floors shine in the three bedrooms. The entire house has been painted, and the front door has been refurbished. The building, built in 1941 by the Garden Homes Company, ca3bfb1094

## **AutoCAD**

Open the folder "Main.exe", then find the keygen key. Paste it in the software's directory. On the program's start-up, Press the "Exit" button. In the program's directory, press the "F5" button, to verify. This way, you get free upgrades. Autocad to Autodesk converter This site is free software, you can convert between Autocad and Autodesk on your computer. It also offer autocad to autocad conversion. It is the most popular autocad to autocad converter. Autocad converter is more robust than autocad to autocad converter. Autocad to Google Draw This site offers free download, it has Autocad to Google Draw converter. Autocad to 3DS Max You can create 3D models from Autocad drawings. External links This article was originally published in Spanish under the title: Hacer una traducción entre Autocad y Autodesk Category:Typesetting software1. Field of the Invention The present invention relates to a composition for preparing a conductive, metal-coated substrate which is electrochemically stable and which is suited for the formation of various display panels including liquid crystal display panels, plasma display panels, and electroluminescent display panels. 2. Description of the Related Art With the recent development in the flat display technology, various display panels of the flat display type have been developed, and particularly, liquid crystal display panels using liquid crystals and plasma display panels using a plasma display cell have been attracting attention as an attractive display apparatus for use in office automation equipment and for personal computers. With the progress of these display technologies, the need for the protective film of a display device has been expanding. Although there are a number of requirements for the protective film for a display device, it is an essential requirement that the protective film must be transparent for allowing a visible light to pass therethrough. However, the conventional protective films for a display device are unsatisfactory in electrochemical stability in the presence of water.The world's largest diamond could be found under US airspace, according to a report A US Air Force pilot has uncovered the world's largest diamond in a flight over the western US state of Texas. The

# **What's New In AutoCAD?**

Cloud Collaboration: Save time collaborating with colleagues on a shared file from their own cloud drive, directly within AutoCAD. (video: 1:07 min.) Personalized Document Comparison: Compare multiple pages of a document in AutoCAD, while making edits to that document. (video: 1:14 min.) Hyperlinks: Add hyperlinks to parts of your drawing, and to any content on a web page. Hyperlinks can be inserted to images, text, and even to existing drawings. (video: 1:08 min.) Hyperlinks are especially useful in the edit mode: If you have a page open in AutoCAD, and you make an edit to a different drawing, AutoCAD will prompt you to open that page. You can then edit the text or image on that page, and save the page back to the original drawing. (video: 1:35 min.) In the Windows version of AutoCAD 2023, you can also insert hyperlinks using the Insert > Web Link button. Tip: If you're working on a project in multiple files, you can create an AutoCAD template that can be used to insert hyperlinks to pages on web sites. See Insert > Web Link (Windows) and Insert > Link (Mac). New Line Control (a.k.a. Line End Control): You can now control the way the line ends, and what happens when the line has zero thickness. (video: 2:02 min.) New Feature: Outline Enhancement The Outline Enhancement feature provides guidance on how to draw arrows, squiggles, and text along your line. When you add Outline Enhancement to your line, the arrowheads and text are treated as guidelines. You can select a specific distance between arrowheads and text, or select several distances for different parts of your line. To add Outline Enhancement, follow these steps: On the LINE command line, type ShowOutlineEnhancement. (If the LINE command is not displayed, open the Command window, and type LINE ShowOutlineEnhancement.) Press Enter. In the Outline Enhancement dialog box, type a new distance between arrowheads or text, and click OK. Line End Control: You can now change the line end styles. On the LINE command line, type LineEndControl

# **System Requirements:**

128MB of RAM (512MB recommended) A controller with a headphone jack. Unpatched PowerPC Mac OS X 10.7 (Lion) Share this: Twitter Facebook Epitope mapping of a conformation-dependent anti-polio virus monoclonal antibody. In an attempt to determine the nature of the epitopes defined by a conformation-dependent anti-polio virus monoclonal antibody (2F7), the neutralizing activity of the antibody was mapped by competition enzyme-linked

Related links:

[https://rxcmarket.com/wp-content/uploads/2022/07/AutoCAD\\_\\_Crack\\_Free\\_Download\\_MacWin.pdf](https://rxcmarket.com/wp-content/uploads/2022/07/AutoCAD__Crack_Free_Download_MacWin.pdf) <https://digi-office.eu/2022/07/23/autocad-crack-full-product-key-free-download-latest/> [https://churchillcat.com/wp-content/uploads/2022/07/AutoCAD\\_Crack\\_\\_WinMac.pdf](https://churchillcat.com/wp-content/uploads/2022/07/AutoCAD_Crack__WinMac.pdf) [https://shopdurhamnc.com/wp-content/uploads/2022/07/AutoCAD\\_Crack\\_Free\\_License\\_Key\\_Free.pdf](https://shopdurhamnc.com/wp-content/uploads/2022/07/AutoCAD_Crack_Free_License_Key_Free.pdf) [https://www.netcolf.it/wp-content/uploads/2022/07/AutoCAD\\_Crack\\_License\\_Key\\_Full.pdf](https://www.netcolf.it/wp-content/uploads/2022/07/AutoCAD_Crack_License_Key_Full.pdf) <https://susanpalmerwood.com/autocad-2020-23-1-crack/> <https://aqaratalpha.com/autocad-download-mac-win/> <https://telegramtoplist.com/wp-content/uploads/2022/07/AutoCAD-3.pdf> <http://sturgeonlakedev.ca/2022/07/23/autocad-crack-full-version/> <http://findmallorca.com/autocad-22-0-crack-torrent-pc-windows-updated/> <https://arlingtonliquorpackagestore.com/autocad-24-2-crack-keygen-full-version-3264bit-march-2022/> <http://brotherskeeperint.com/2022/07/autocad-crack-4/> <https://www.vallemare.info/wp-content/uploads/2022/07/AutoCAD-11.pdf> <http://marketsneakers.com/wp-content/uploads/2022/07/janasary.pdf> <https://un-oeil-sur-louviers.com/wp-content/uploads/2022/07/AutoCAD-8.pdf> <https://www.slas.lk/advert/autocad-crack-product-key-full-mac-win/> <http://www.wellbeingactivity.com/2022/07/23/autocad-23-0-crack-full-product-key-download-mac-win-latest/> <http://ayoolahraga.id/?p=24667> [http://yotop.ru/wp-content/uploads/2022/07/AutoCAD\\_Free\\_Download\\_WinMac.pdf](http://yotop.ru/wp-content/uploads/2022/07/AutoCAD_Free_Download_WinMac.pdf) <http://balancin.click/autocad-2019-23-0-crack-activation-code-free-download/>